## **Дижитал тоо**

**Бодлогын нэр:**DigitalToo

**Бодлогын файлын нэр:** DigitalToo

**Оролт:** stdin (Гар)

**Гаралт:** stdout (Дэлгэц)

**Оноо:** 100

**Хугацааны хязгаарлалт:** 1 сек

**Санах ойн хязгаарлалт:** 3Мб

Тооны машин гэх мэт электрон багаж төхөөрөмж дээр тооны цифрүүдийг Зураг 1-д үзүүлсэн 7 хэрчимээр бүрэн илэрхийлж харуулсан байдаг. Электрон төхөөрөмжийн дэлгэц дээрх тооны харагдах байдлыг загварчилж зурах шаардлага гарчээ.Үүний тулд дараах хэдэн нөхцөлд тохируулан зурах ажилд бэлтгэж шаардлагатай координатууд тооцоолно.

**Цифр дүрслэх:**Цифрийг дүрслэх 7 хэрчим тус бүрийг Зураг 1-д үзүүлсэн байдлаар дугаарлан,цифрүүдийг зурахдаа мөн Зураг 1-д үзүүлсэн дарааллаар хэрчимүүдийг зуръя. Хэрчимүүдийн үзүүрийн цэгүүдийн координат тооцоолохдоо энэхүү дарааллыг баримтлана.

## *Зураг 1.Дижитал тооны цифрүүдийг дүрслэх хэрчимүүд,*

*тэдгээрийн дугаарлалт, цифр тус бүрийг зурах дараалал*

**Тоог дүрслэх:** Зураг2-т үзүүлсэн зүүн доод буландаа координатын эх нь байрлах 50х10 /Урт нь 50 нэгж, өндөр нь 10 нэгж/ хэмжээ бүхий талбай дээр бодит тоог баруун талруу нь шахаж байрлуулан зурна. Цэгийн координат нь (X,Y) эрэмбэтэй хос натурал тоо байх ба X нь цэгээс талбайн зүүн ирмэг хүрэх зай, Y нь цэгээс талбайн доод ирмэг хүрэх зай байна. Хэрчим бүрийн урт 3 нэгж, цифрүүдийн хоорондох зай 1 нэгж, хамгийн арын цифр баруун талаас 1 нэгж зайтай, цифрүүдийг талбайн дээд ба доод талаас 2 нэгж зайтай байхаар зурна. Мөн бодит тооны бүхэл ба бутархай хэсгийг тусгаарлах цэг нь зүүн баруун талынхаа цифрүүдээс 1 нэгж зайтай байна.

## *Зураг 2.Бодит тоог зурах талбай, түүний координатын систем*

**Даалгавар:**Өгөгдсөн бодит тоог дижитал хэлбэрээр дүрслэх хэрчимүүдийн үзүүрийн цэгүүдийн координатыг, мөн бүхэл ба бутархай хэсгийг тусгаарлах цэгийн координатыг тооцоолох ажилд туслаарай.

**Хязгаарлалт:**Өгөгдсөн бодит тоог илэрхийлэх тэмдэгт мөрийн урт 13-с хэтрэхгүй.

**Оролт:**

Дижитал тоо болгон дүрслэх нэг бодит тоо өгөгдөнө.

## **Гаралт:**

Бодит тоог дүрслэх хэрчим бүрийн үзүүрүүдийн координат болох 4 натурал тоо зайгаар тусгаарлагдан тус бүр нэг мөрөнд хэвлэгдэнэ. Мөнбодит тооны бүхэл ба бутархай хэсгийг тусгаарлах цэгийн координат 1 мөрөнд хэвлэгдэнэ. Хэвлэх дараалал нь хамгийн арын цифрээс эхлэн урагшлах дарааллаар, цифр бүрийн хувьд Зураг1-д үзүүлсэн дарааллыг баримтлана. Мөн 1,2,3 дугаартай хөндлөн хэрчимүүдийн хувьд эхлээд зүүн үзүүрийн координат, дараа нь баруун үзүүрийн координат хэвлэнэ. 4,5,6,7 дугаартай босоо

хэрчимүүдийн хувьд эхлээд дээд үзүүрийн координат, дараа нь доод үзүүрийн координат хэвлэнэ.

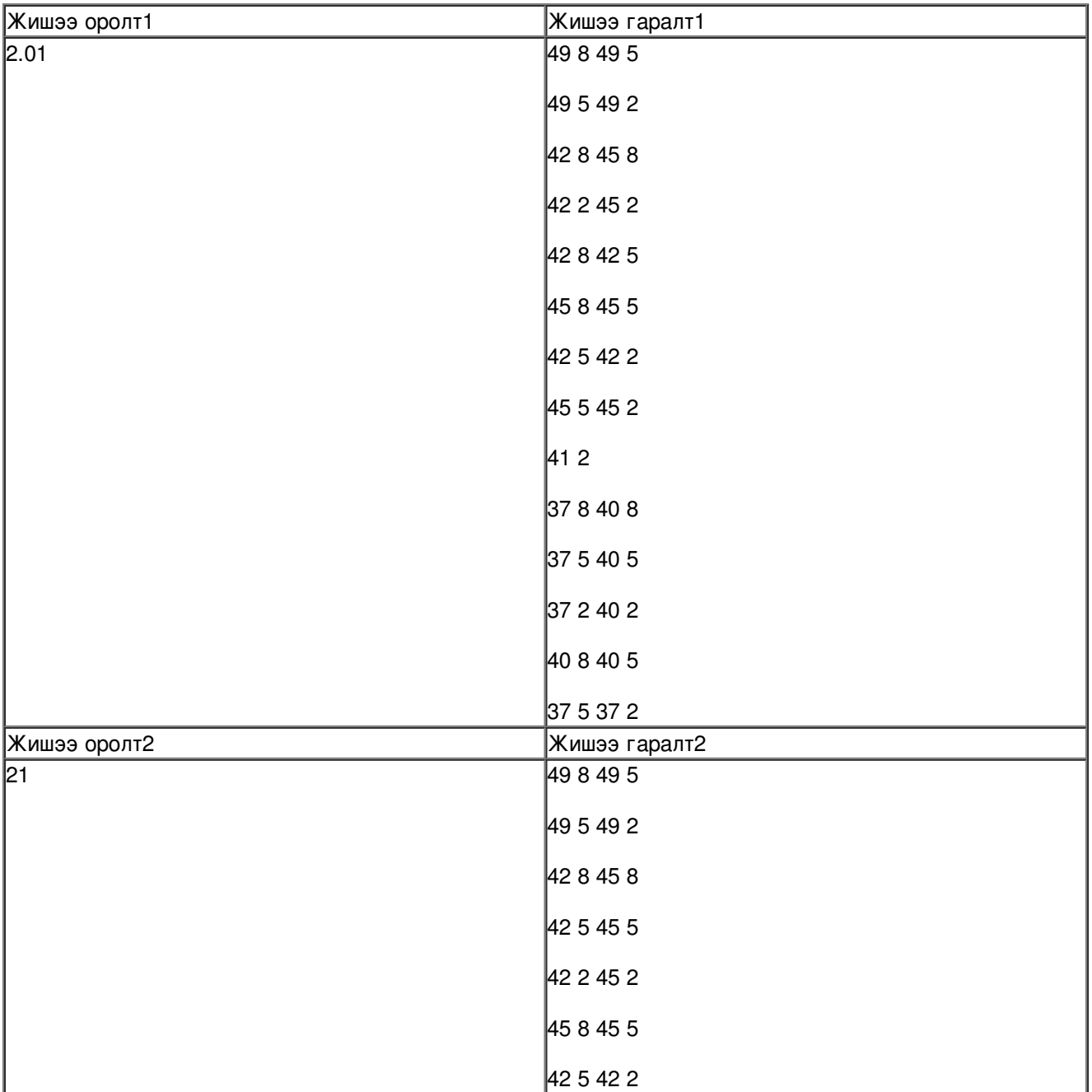